## **SIMULASI DAN ANALISIS KINERJA QOS (QUALITY OF SERVICE) JARINGAN BERBASIS SIMPLE NETWORK MANAGEMENT PROTOCOL (SNMP)**

### **Septian Rizki Agrianto<sup>1</sup> , Purba Daru Kusuma<sup>2</sup> , R Rumani M.<sup>3</sup>**

1,2,3Prodi S1 Teknik Komputer, Fakultas Teknik Elektro, Universitas Telkom **1 septianrizkiagrianto@student.telkomuniversity.ac.id, <sup>2</sup>purbodaru@telkomuniversity.ac.id, 3** rumanimangkudaja1@gmail.com

### **Abstrak**

SNMP atau *Simple Network Management Protocol* merupakan protokol standar dalam jaringan internet yang berfungsi sebagai yang mengelola jaringan TCP/IP. Sudah banyak sekali penerapan protocol SNMP didalam dunia pendidikan,kesehatan dan lain-lain. Penulis akan mencoba membandingkan SNMP menurut versinya menjadi parameternya yaitu QoS (*Quality of Service)*. Untuk meningkatan kualitas sebuah jaringan maka penulis akan mencoba simulasi menggunakan mesin virtual. Penulis akan mencoba mensimulasikan dan menganalisis SNMP dengan menggunakan Aplikasi Nagios XI. Parameter yang akan diuji yaitu menjamin ketersediaan atau *availability* layanan dan QoS yang terdiri dari nilai troughput, delay dan jitter,*packet loss*. Hasil dari SNMPv1 yaitu *availlability* : 75,15%, rata-rata *delay* : 268,8 ms, *jitter* : 0 ms, *throughput* : 340,237 bps, dan *packet loss*: 0,789%. SNMPv2c yaitu *availlability* : 75,02%, rata-rata *delay* : 3861,2 ms, *jiter* : 0 ms, *throughput* : 79,074 bps, dan *packet loss* : 3,95%. SNMPv3 yaitu *availlability :* 74,94%, rata-rata *delay* : 2510,9 ms*, jitter* : 0 ms, *throughput* : 122,977 bps, dan *packet loss* : 0,14%.

### **Kata Kunci : Management Protocol, Nagios XI,** *Simple Network Management Protocol***, SNMP.**

#### **Abstract**

**SNMP or Simple Network Management Protocol is a standard protocol in the internet network that functions as managing TCP / IP networks. There have been many implementations of the SNMP protocol in the world of education, health and others. The author will try to compare SNMP according to the version and parameter, QoS (Quality of Service). To improve the quality of a network, the writer will try a simulation using a virtual machine. The author will try to simulate and analyze SNMP by using the Nagios XI Application. The parameters to be tested are guaranteeing the availability or availability of services and QoS which consists of throughput, delay jitter, and packet loss values. Result of SNMPv1 is availlability : 99,324%, delay average : 268,4 ms, jitter : 0,000595 ms, throughput : 337,007 bps, and packet loss: 0,904%. SNMPv2c is availlability : 62,424%, delay average : 3906,2 ms, jiter : 0,0009094 ms, throughput : 76,166 bps, and packet loss : 0,909%. SNMPv3 is availlability : 62,416%, delay average : 2388,1%, jitter : 0,0000537 ms, throughput : 124,777 bps, and packet loss : 8,59%.** 

**Keywords :** *management protocol, nagios XI, simple network management protocool, SNMP*

### **1. Pendahuluan**

Teknologi sekarang pasti tidak akan lepas dari yang namanya internet, hampir semua element menggunakan internet. Bahkan sekarang dunia akan menuju kearah IoT ( *Internet of Thinks*) sehingga internet sangat diperlukan dalam konsep ini. Menurut Rowan Trollope, Senior Vice President dan General Manager bidang Penerapan IoT dari Cisco " saat ini jaringan internet telah mampu menangani 340 triliun perangkat berkat kehadiran protokol Ipv6"[2].Dengan demikan diperlukan seseorang untuk memantau jaringan atau *network monitoring .* Biasanya yang akan dipantau seorang network administrator yaitu apakah internet dalam suatu ruangan mengalami internet *down*, ketika internet tidak berfungsi maka akan muncul notifikasi kepada network adminstrator untuk diperbaiki dan di cek kendala apa yang mengakibatkan internet itu tidak berfungsi. Perkembangan teknologi khususnya di bidang *network* ini sudah sangat maju bahkan hampir setiap kehidupan yang kita jalani akan mengandalkan jaringan yang berfungsi secara optimal. Bahkan internet sudah diterapkan dalam dunia pendidikan, kesehatan, dan lain-lain. Contoh dalam pendidikan untuk negara indonesia yaitu diterapkannya sistem ujian nasional online untuk tingkat Sekolah Dasar, Sekolah Menengah Pertama, dan Sekolah Menengah Atas atau Kejuruan. Sehingga akan sangat diperlukan jaringan yang sangat baik. Maka diperlukan sebuah manajement jaringan ysng dapat digunakan untuk mengelola sumber daya jaringan seperti *Network Management System* (NMS). Menurut jurnal sebelumnya yaitu karya baran dkk " implementasi *Network Management* dibuat berdasarkan definisi RFC 1157 tentang *Simple Network Management System* (SNMP) dan RFC 1156 tentang *Management Information Base* (MIB) solusi yang umum untuk manajemen jaringan.".[9]

Dalam penulisan dan pembuatan Tugas Akhir ini akan mencoba menerapkan perkembangan teknologi jaringan internet dengan menggunakan *Simple Network Management Protocol* (SNMP).SNMP sendiri merupakan sebuah protocol standar internet untuk mengelola perangkat di jaringan IP [1]. Penerapan SNMP ini akan menggunakan aplikasi Nagios karena masing-masing aplikasi yang mempunyai fungsi monitoring jaringan yang mendukung SNMP sangat banyak dan yang paling sering digunakan diantaranya Cacti,Zabix, NagiosXI.

#### **2. Dasar Teori 2.1** *SNMP*

# *Simple Network Management Protocol* (SNMP) adalah sebuah protokol internet yang standar yang memiliki fungsi untuk mengelola atau mengatur perangkat pada jaringan IP. Contoh dari perangkat yang mendukung SNMP antara lain router, switch dan yang bersifat *uninterruptible power supplies (UPSs)[1]*

### **2.1.1** *S N M P v1*

SNMPv1 menggunakan terdapat pada osi layer yang ke-7 yaitu pada application layer dan menggunakan User Datagram Protocol (UDP) sebagai protocol transportnya untuk mengirim data dari manajer ke agen. hal ini biasanya dilakukan dengan batas waktu yang sederhana. NMS akan mengirimkan permintaan UDP kea gen dan menunggu tanggapan. Dan lama waktu NMS menunggu tergantung bagaimana konfigurasi. Jika batas waktu tercapai dan NMS belum mendengar kabar dari agen, paket tersebut dianggap hilang dan mentransmisikan ulang permintaan tersebut. Frekuensi NMS mentransmisikan ulang paket juga dapat dikonfigurasi[1].

## **2.1.2**

# *SNMPv2c*

Terkait dengan pengertian SNMPv1 tidak jauh berbeda dari segi layer application menggunakan UDP. Yang mengalami perubahannya yaitu dari segi penanganan error. Ketika mencoba melakukan operasi g*etrequest* dengan banyak, pada SNMPv1 permintaan tersebut tidak akan direspon dan akan dikembalikan kembali sebagai *error message*. Sedangkan hal menariknya pada SNMPv2 akan tetap memberikan balasan karena operasi trap memiliiki format UDP yang sama dengan operasi get atau set[9]

#### . **2.1.3** *SNMPv3*

Pada SNMP sebelumnya yaitu versi 1 dan versi 2 mempunyai kelemahan yaitu dari segi kemanan. SNMPv3 membahas masalah keamanan yang sebelumnya masih kurang. Dari segi lainnya SNMPv3 akan mendukung dengan SNMPv1 dan SNMPv2. Meskipun SNMPv3 tidak membuat perubahan pada protocol selain dari penambahan keamanan kriptografi, pengembangnya telah berhasil membuat semuanya terlihat jauh berbeda dengan memulai dari konvensi, konsep, dan terminology baru[1].

#### **2.2 QoS**

QoS merupakan suatu metode untuk mengetahui kualitas sebuah jaringan internet, dengan beberapa parameter-parameter yang sudah ditetapkan ITU (*International Telecommunication Union).*  Disini penulis menganalisis QoS yaitu diantaranya *Availability, Delay, Jitter, Througput, dan Packet Loss[10].*

#### **2.2.1 Availability**

*Availability* merupakan ketersediaan suatu sistem dalam keadaan berfungsi. Nilai ketersediaannya biasanya dihitung dalam bentuk desimal misalkan 0,888 atau dalam bentuk persentase 88,8%. Dalam *availability* terdapat dua komponen yaitu MTTR dan MTBF. MTRF (*Mean Time To Restore)* atau biasa disebut *Downtime,* dalam kondisi ini akan mengalami gangguan sehingga akan di diagnosis, perbaiki dan di *recovery*. Dan MTBF (*Mean Time Between Failures)* atau disebut *Uptime* , pada kondisi ini maka jaringan komputer mengalami kondisi normal sehingga sampai terjadi gangguan selanjutnya[4].

Rumus Availability:

Availability =  $\frac{\text{Uptime}}{\text{Uptime} + \text{Downtime}}$ ...[4](1)

Rumus *Availability* untuk mencari nilai ketersediaan didalam sistem yang sedang beroperasi. *Uptime* atau yang biasa disebut *Mean Time Between Failures* (MTBF) merupakan suatu kondisi dimana sistem beroperasi dengan baik sedangkan *Downtime* atau *Mean Time To Restore* (MTTR) merupakan kondisi dimana sistem mengalami penurunan karena pada proses ini sedang mengalami perbaikan dalam sistem[4].

### **2.2.2 Delay**

*Delay* merupakan nilai selisih antara waktu pengriman data dengan waktu penerima data[5]. Rumus Delay:

Delay = Delay = Waktu Penerimaan paket – Waktu pengiriman Paket... $(2)$ 

Jika kita lihat rumus diatas, *Delay* merupakan rumus untuk mencari waktu jeda antara waktu pengiriman paket data dengan pengirim data.

Rumus rata-rata delay :

$$
Delay \text{ rata-rata: } \frac{\text{Total Delay}}{\text{Total packet yang diterima}} \dots [7](3)
$$

Rumus diatas merupakan rumus *delay* rata-rata yang berfungsi untuk menentukan seberapa waktu waktu penundaan antara waktu pengiriman data dengan waktu penerimaan data.

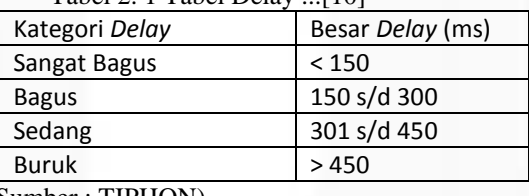

Tabel 2. 1 Tabel Delay ...[10]

(Sumber : TIPHON)

Pada tabel diatas yaitu merupakan tabel acuan yang sudah ditetapkan oleh ITU untuk menentukan kualitas jaringan yang ada pada *access point* dengan melihat *delay.*

#### **2.2.3 Throughput**

*Throughput* merupaka pengukuran untuk menguji jumlah data yang diterima dari awal hingga akhir untuk mengetahui nilai waktu tempuhnya. Satuan *throughput* yaitu bps (*bits per second)[5]. Throughput* sifatnya dinamis, menyesuaikan trafik yang sedang terjadi.[6]

Rumus *Throughput :*

$$
Throughput : \frac{Packet\ data\ yang\ diterima}{Lama\ Pengamatan}...(10)(4)
$$

*Tabel 2. 2 Tabel Througput ...[10]*

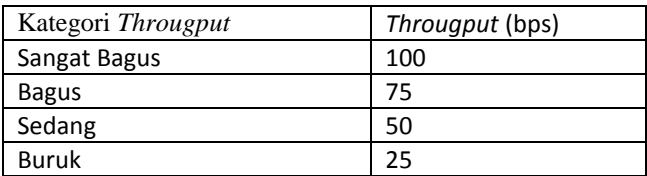

(Sumber : TIPHON)

Pada tabel diatas yaitu merupakan tabel acuan yang sudah ditetapkan oleh ITU untuk menentukan kualitas jaringan yang ada pada *access point* dengan melihat *Throughput.*

#### **2.2.4 Jitter**

:

*Jitter* merupakan selisih antara nilai total *delay* dengan total paket atau data yang diterima. Semakin besar nilai total *delay* maka nilai QoS semakin turun[7].

Rumus Jitter :

$$
Jitter = \frac{\text{Total Variasi Delay}}{\text{Total Paket Yang diterima-1}} \dots [7](5)
$$

Total Variasi delay merupakan jumlah dari selisih tiap nilai *delay*, dirumuskan sebagai berikut

Total Variasi Delay = (delay2 – delay1)+(delay3-delay2)+..+(delayN-delay(N-1))...[*7](6)*

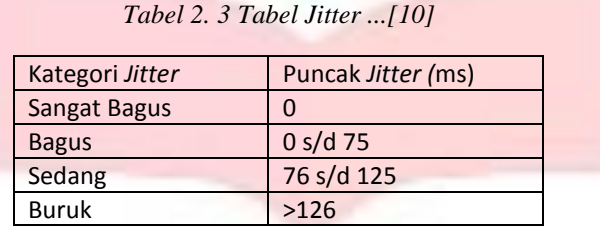

(Sumber : TIPHON)

Pada tabel diatas yaitu merupakan tabel acuan yang sudah ditetapkan oleh ITUuntuk menentukan kualitas jaringan yang ada pada *access point* dengan melihat *Jitter.*

### **2.2.5 Packet Loss**

*Packet Loss* merupakan suatu parameter yang merepresentasikan pada proses pengiriman data ada suatu kondisi beberapa paket itu hilang dikarenakan *collision* dan *congestion* pada jaringan. Berikut persamaan untuk menghitung *Packet loss* :

Packet  $Loss = \frac{(Packet data dikirim-Packet data diterima)}{packet data yang dikirim}$  X 100% ...[5](7) Atau bisa jua menggunakan rumus dibawah ini : *Packet Loss* = Jumlah Paket yang drop  $\frac{1}{\mu}$  jumlah paket yang dikirim  $x100\%$  ...[11](8)

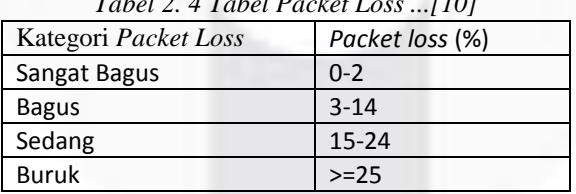

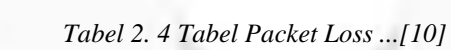

(Sumber : TIPHON)

Pada tabel diatas yaitu merupakan tabel acuan yang sudah ditetapkan oleh ITU untuk menentukan kualitas jaringan yang ada pada *access point* dengan melihat *Packet Loss.*

#### **2.3 System Monitoring Network**

System Monitoring Network merupakan sebuah kemampuan untuk memantau suatu jaringan komputer. Didalam monitor jaringan ini harus ada yang mengawasi yang biasa disebut *Network Adminstrator[4]*.

### **3. Perancangan Sistem**

Pada bab ini akan dibahas mengenai perancangan sistem yang dibuat meliputi Gambaran Umum Sistem, Analisis Sistem, Perancangan Sistem yang akan digunakan.

#### **3.1 Perancangan Sistem**

Berikut dibawah ini adalah gambaran sistem untuk simulasi komunikasi antara Nagios XI, SNMPv1, SNMPv2c, dan SNMPv3 yang terdapat pada *virtual box*:

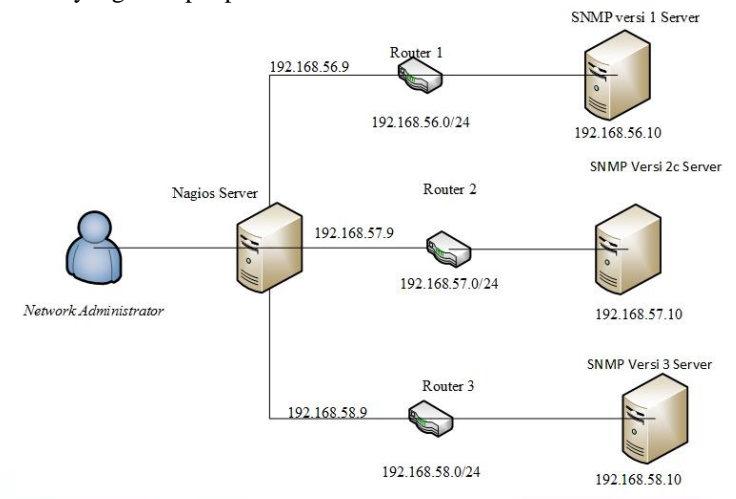

Gambar 3.1 Gambaran Sistem Simulasi .

Pada gambar 3.1 merupakan simulasi monitoring jaringan yang dilakukan oleh *network administrator* .*network administrator* akan *login* melalui server nagios XI yang sudah disediakan, selanjutnya setelah *network administrator login* makan akan masuk *server* nagios XI sehingga *network administrator* bisa memantau dan mengatur semua *host* yang terdaftar yaitu SNMPv1 192.168.10.56, SNMPv2c 192.168.10.57, dan SNMPv3 192.168.10.58 pada *server*.*nagios XI* akan mengecek secara *real time* dan data yang akan dikirim ke *network administrator* selama satu menit/data.

## **4. Hasil Dan Analisa**

Pada sub bab ini penulis akan melakukan analisis data yang sudah di ujikan dengan mengggunakan nagios dan wireshark. Penelitian yang dilakukan penulis yaitu meliputi nilai *availlability* dan QoS (*Quality Of Service*) di masing-masing SNMP Versinya, beberapa parameter QoS yang akan dianalisis yaitu *delay, jitter, throughput dan packet loss*.

### **4.1 Hasil Uji Nilai Availability**

Setelah dilakukan pengujian berikut hasil untuk nilai *availability* pada tabel dibawah ini :

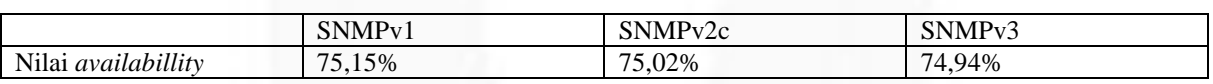

#### *tabel 4. 1 Tabel Nilai Availlability*

Jadi, setelah melihat hasil pada tabel 4.1 maka dapat disimpulkan bahwasannya untuk nilai *availllability* yang lebih baik yaitu SNMPv1>SNMPv2c>SNMPv3.

## **4.2 Hasil Uji Nilai Delay**

Setelah dilakukan pengujian berikut hasil untuk rata-rata *delay* bisa dilihat pada tabel dibawah ini : *tabel 4. 2Tabel Nilai Rata-rata Delay*

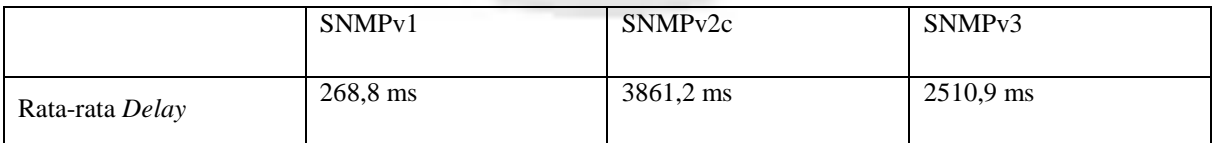

Jadi, kesimpulan pada nilai rata-rata *delay* jika dilihat pada tabel 4.2 untuk SNMPv1 tergolong bagus sedangkan untuk SNMPv2c dan SNMPv3 itu tergolong jelek.

## **4.3 Hasil Uji Nilai Jitter**

Setelah dilakukan pengujian berikut hasil untuk *jitter* bisa dilihat pada tabel dibawah ini : *tabel 4. 3 Tabel Jitter*

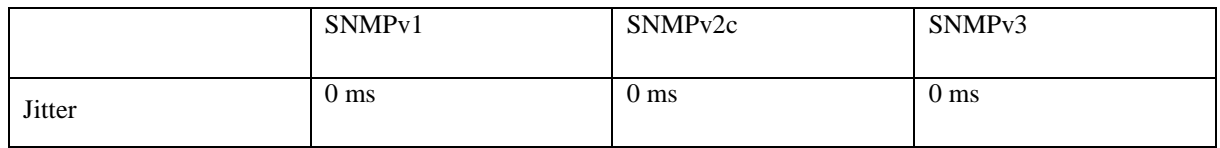

Jadi, kesimpulan pada nilai jitter jika dilihat pada tabel 4.3 yaitu untuk masing-masing SNMP *server*  dari segi versinya yaitu tergolong sangat bagus karena nilainya masih 0 ms. Jadi, pada jitter ini tidak dapat disimpulkan yang terbaik karena nilai jitternya sama yaitu tergolong sangat bagus.

## **4.4 Hasil Uji Throughput**

Setelah dilakukan pengujian berikut hasil untuk *throughput* bisa dilihat pada tabel dibawah ini : *tabel 4. 4 Tabel Nilai Througput*

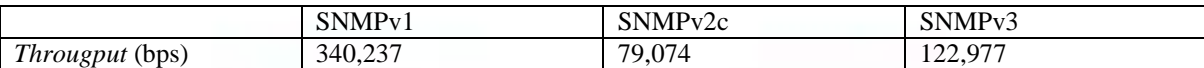

Kesimpulan untuk nilai *througput* jika dilihat pada tabel diatas untuk SNMPv1 dan SNMPv3 tergolong sangat bagus sedangkan SNMPv2c itu tergolong bagus, akan tetapi jika disimpulkan makan untuk semua SNMP server pada masing-masing versi ini tergolong bagus. Jika diurutkan dari yang terbaik maka SNMPv1>SNMPv3>SNMPv2c.

### **4.5 Packet Loss**

Setelah dilakukan pengujian berikut hasil *packet loss* bisa dilihat pada tabel dibawah ini : *tabel 4. 5 Tabel Packet Loss*

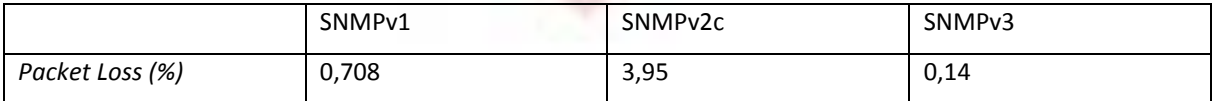

Kesimpulan untuk ratio *packet loss* jika dilihat pada tabel diatas untuk SNMPv1 dan SNMPv2c

tergolong sangat bagus sedangkan SNMPv3 itu tergolong bagus. Akan tetapi, jika disimpulkan maka untuk semua SNMP server pada masing-masing versi ini tergolong bagus. Jika diurutkan dari yang terbaik maka SNMPv3>SNMPv1>SNMPv2c.

### **5. Kesimpulan dan Saran**

### **5.1. Kesimpulan**

Berdasarkan pengujian *availability* dan Qos diatas maka dapat disimpulkan :

- 1. Hasil dari nilai *availlability* untuk SNMPv1 yaitu 75,15 %, untuk SNMPv2c yaitu 75,02% dan SNMPv3 yaitu 74,94%. Jadi, ketika dilihat dari parameter nilai *availlablity* maka yang terbaik adalah SNMPv1.
- 2. Hasi dari nilai rata-rata *delay* untuk SNMPv1 yaitu 268,8 ms, SNMPv2c yaitu 3861,2 ms dan SNMPv3 yaitu 2510,9 ms. Jadi, ketika dilihat dari parameter nilai rata-rata *delay* maka yang terbaik adalah SNMPv1.
- 3. Hasil dari nilai *Jitter* untuk SNMPv1 yaitu 0 ms, SNMPv2c yaitu 0 ms, dan SNMPv3 yaitu 0 ms. Karena hasil jitter untuk SNMP masing-masing server itu sama yaitu 0 ms maka untuk jitter tergolong sangat bagus.
- 4. Hasil dari nilai *Throughput* untuk SNMPv1 yaitu 340,237 bps, SNMPv2c yaitu 79,074 bps, dan SNMPv3 yaitu 122,977 bps. Jadi, ketika dilihat dari parameter nilai *throughput* maka yang terbaik yaitu SNMPv1.
- 5. Hasil dari nilai *packet Loss* untuk SNMPv1 yaitu 0,789%, SNMPv2c yaitu 3,95%, dan SNMPv3 yaitu 0,14%. Jadi, ketika dilihat dari parameter nilai *packet loss* maka yang terbaik yaitu SNMPv3.
- 6. Jadi ketika dilihat dari lima parameter diatas untuk SNMPv1, SNMPv2c dan SNMPv3 yang terbaik adalah SNMPv1.

# **5.2. Saran**

- 1. Untuk penelitian selanjutnya diharapkan dapat menggunakan topologi non *peer to peer* seperti star, ring, dan lain-lain. Sehingga bisa mengetahui kinerja jaringan untuk SNMPv1, SNMPv2c, dan SNMPv3.
- 2. Untuk penelitian selanjutnya dapat menambahkan beberapa *client* lebih dari satu karena bisa jadi kinerja untuk SNMPv1, SNMPv2c dan SNMPv3 lebih maksimal.
- 3. Untuk penelitian selanjutnya dapat diganti NMS yang selain nagios XI seperti cacti, PRTG, dan lainlain.

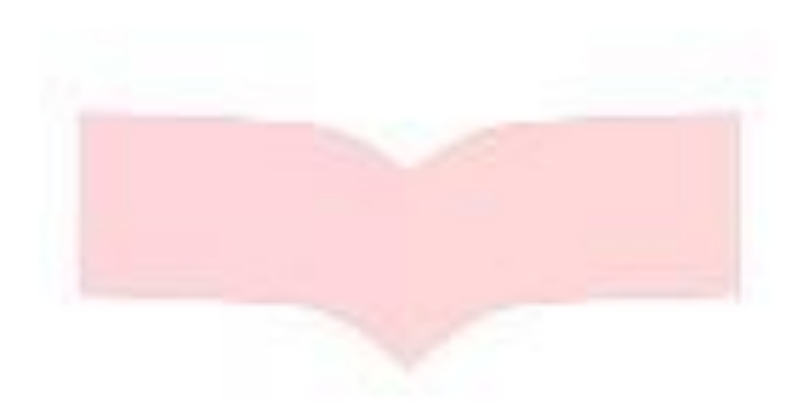

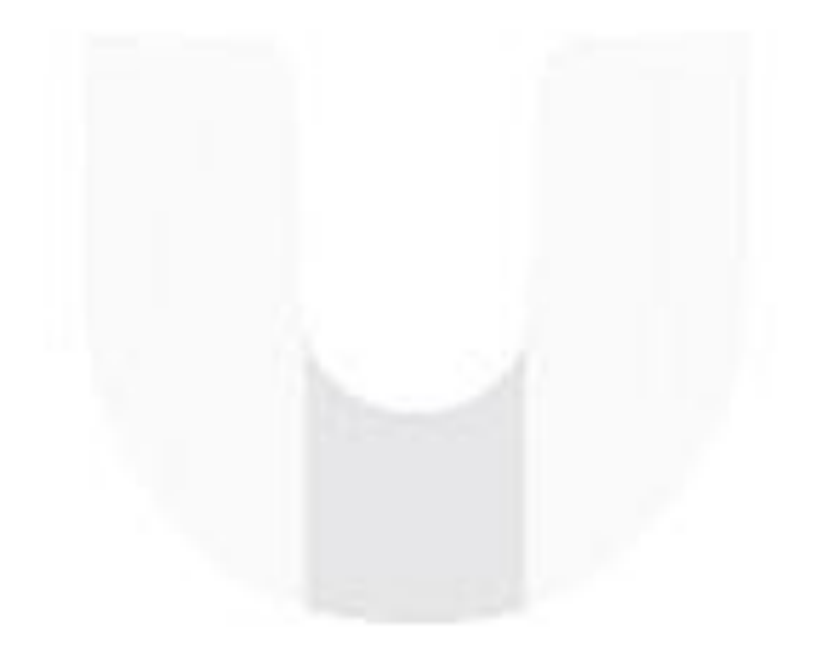

## **DAFTAR PUSTAKA**

[1] Mauro R. Douglas dan Schmidt J. Kevin, 2005. *Essential SNMP, Second Edition.*United States of America : O'Reilly Media, Inc.

- [2] Pratama H, Aditya. 2016. *Bagaimana Perkembangan Internet of Things di Tahun 2017 Nanti?. [Online] Available at: https://id.techinasia.com/perkembanganbisnis-iot-di-tahun-2017-menurut- petinggi-cisco [Accessed 12 September 2017]*
- [3] Yanto, Juli. 2016. *Implementasi Sistem Monitoring Server Menggunakan Nagios.* Jakarta : Sekolah Tinggi Teknologi Informasi NIIT I-Tech.
- [4] Pradikta, Reza dkk. 2013. *Rancang Bangun Aplikasi Monitoring Jaringan dengan Menggunakan Simple Network Management Protocol.* Surabaya : Institut Teknologi Sepuluh Nopember.
- [5] Iqbal, Muhammad. 2015. *Rancang Bangun Wireless Sensor Network Berbasis Topologi Tree-Like Mesh Untuk Sistem Pemantauan Polusi Udara.* Bogor : Institut Pertanian Bogor.
- [6] Yuni Intanmia Suryanto, Sukiswo, Ajub Ajulian Zahra. 2015. *Analisis Kinerja Zigbee (802.15.4) WSN pada Topologi Tress dan Star Mode non Beacon Menggunakan Network Simulator 2*. Semarang: Universitas Diponegoro.
- [7] Pratiwi Eka Putri, Isnawati Fitrian Anggun, Hikmaturokhman Alfin.2012. *Analisis QoS Pada Jaringan Multi Protocol Laber Switching (MPLS) Studi Kasus di Pelabuhan Indonesia III Cabang Tanjung Intan Cilacap* .Purwokerto : Akatel Sandhy Putra Porwokerto.
- [8] faisal. *System Monitoring. [Online] Available at:*  http://edukasifaisal.blogspot.co.id/p/sistem-monitoring-pengertian-sistem.html *[Accessed 2 Oktober 2017].*
- [9] Baran Abdaha,dkk. 2010. *Implementasi Network Management System (NMS) Server untuk Monitoring Beban Trafik Perangkat dalam Jaringan.* Bandung : Universitas Telkom.
- [10] Wulandari, Rika. 2017. *Analisis QoS(Quality of Service) pada jaringan internet (Studi Kasus : UPT LOKA UJI TEKNIK PENAMBANGAN JAMPANG KULON – LIPI) .* Sukabumi : UPT Loka Uji Teknik Penambangan Jampang Kulon Lembaga Ilmu Pengetahuan Indonesia.
- [11] Huda, Miftahul. 2015. *Analisis karakteristik Lalu Llintas Data Internet : Apikasi Web Social Network*. Surabaya: Institut Bisnis Informatika Stikom.